**SetDirectory@"C:\\drorbn\\AcademicPensieve\\2013-11\\KVT"D** C:\drorbn\AcademicPensieve\2013-11\KVT

```
img = Import['Bean-8.png']
```
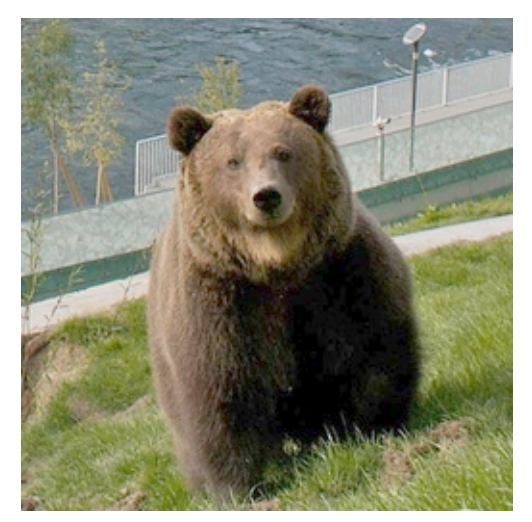

```
Dimenisions[im = ImageData[img]]{256, 256, 3}GraphicsGrid[Partition[Table@
 bs = 2^{\wedge} (8 - k);
 ps = Graphics<sup>[</sup>
    Raster [Reverse [Total [Partition [im, {bs, bs}], {3, 4}] / bs^2.]
    D,
    ImageSize ® 256, ImagePadding ® None, PlotRangePadding ® None
  D;
 Export [ "Bear-" <> ToString [k] <> ".png", ps];
 ps,
 8k, 0, 5<
D, 2DD
```
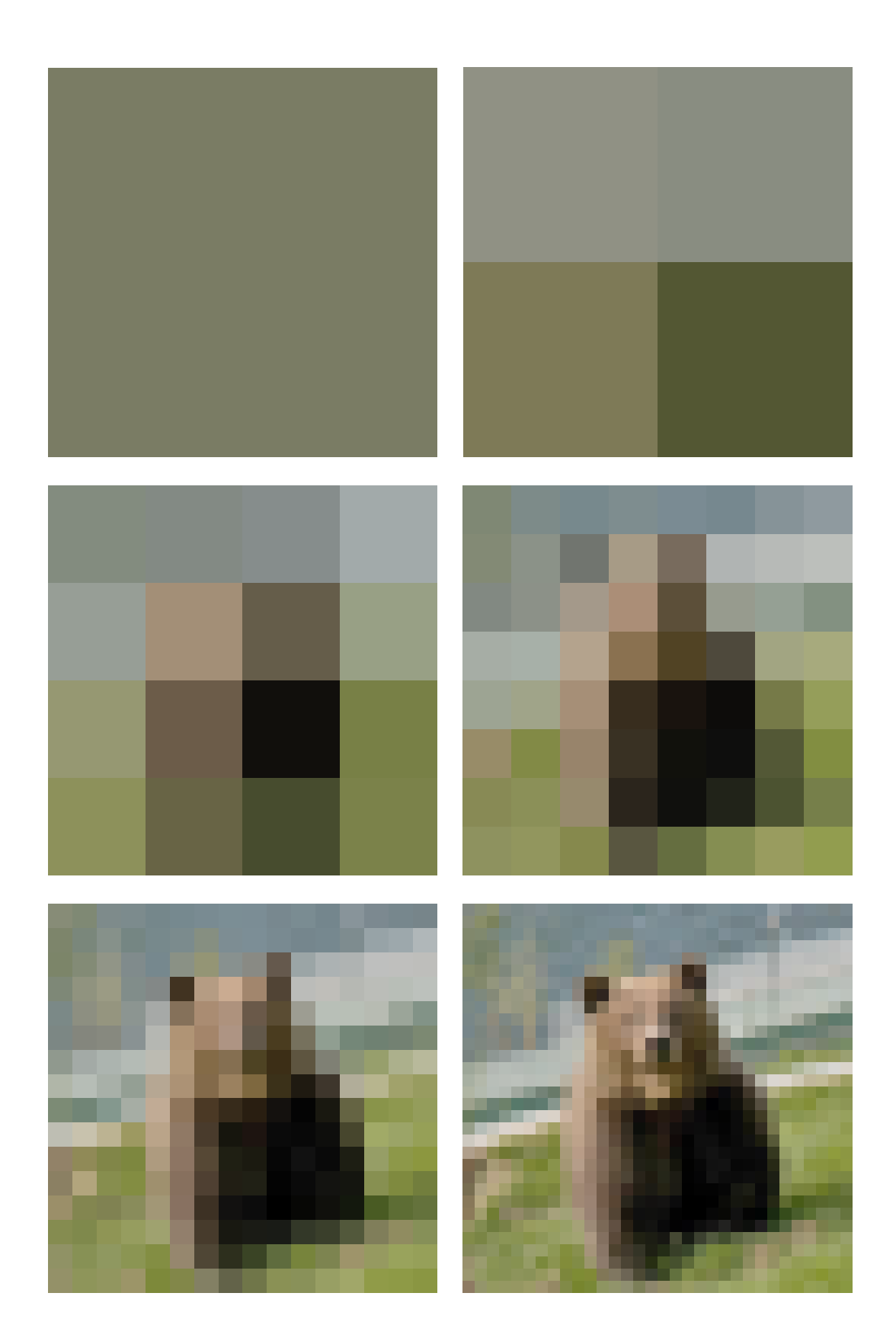